## 61A Lecture 25

Wednesday, April 1

## **Announcements**

• Guerrilla Section 5 this weekend on Scheme & functional programming §Sunday 4/5 12:30pm - 2pm in 271 Soda • Homework 7 due Wednesday 4/8 @ 11:59pm • Quiz 2 released Tuesday 4/7 & due Thursday 4/9 @ 11:59pm • Project 1, 2, & 3 composition revisions due Friday 4/13 @ 11:59pm • New policy: Go to lab to earn back up to 5 lost midterm 2 points (some conditions apply)

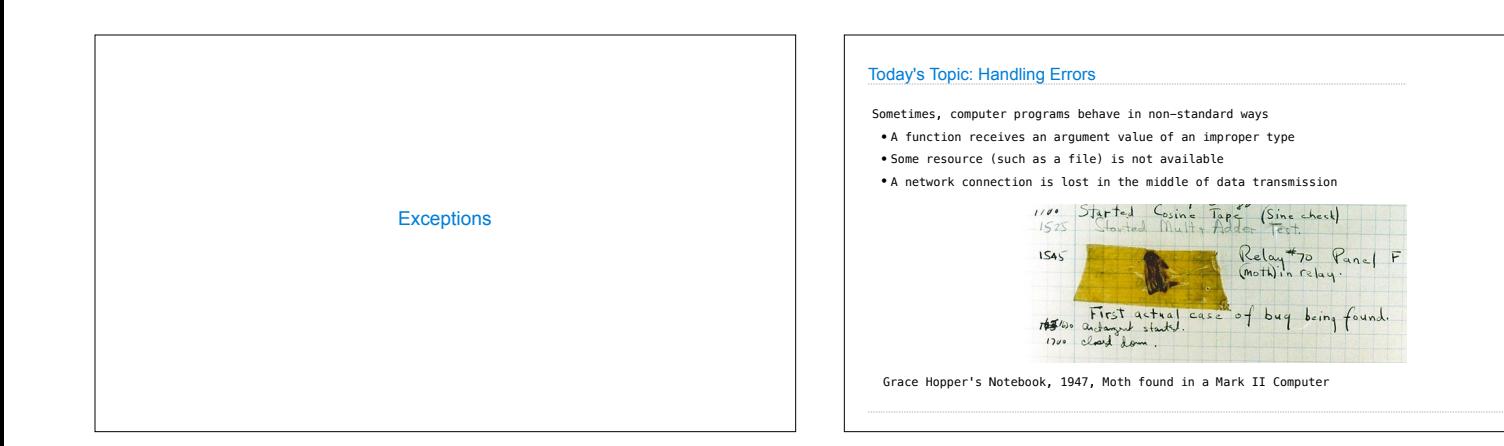

## **Exceptions**

A built-in mechanism in a programming language to declare and respond to exceptional conditions

Python raises an exception whenever an error occurs.

Exceptions can be handled by the program, preventing the interpreter from halting.

Unhandled exceptions will cause Python to halt execution and print a stack trace.

## **Mastering exceptions:**

Exceptions are objects! They have classes with constructors.

They enable non-local continuations of control

If **f** calls **g** and **g** calls **h**, exceptions can shift control from **h** to **f** without waiting for **g** to return.

(Exception handling tends to be slow.)

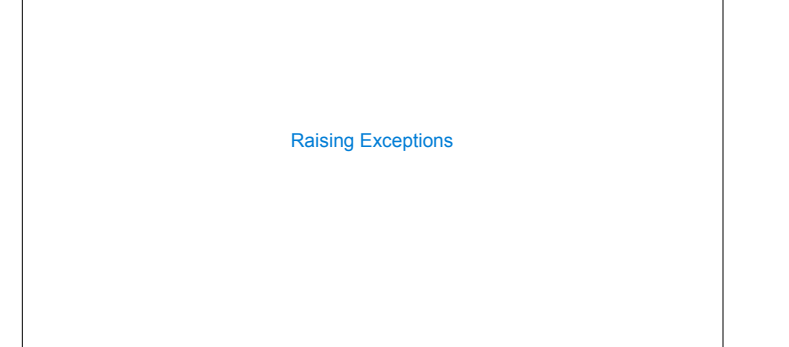

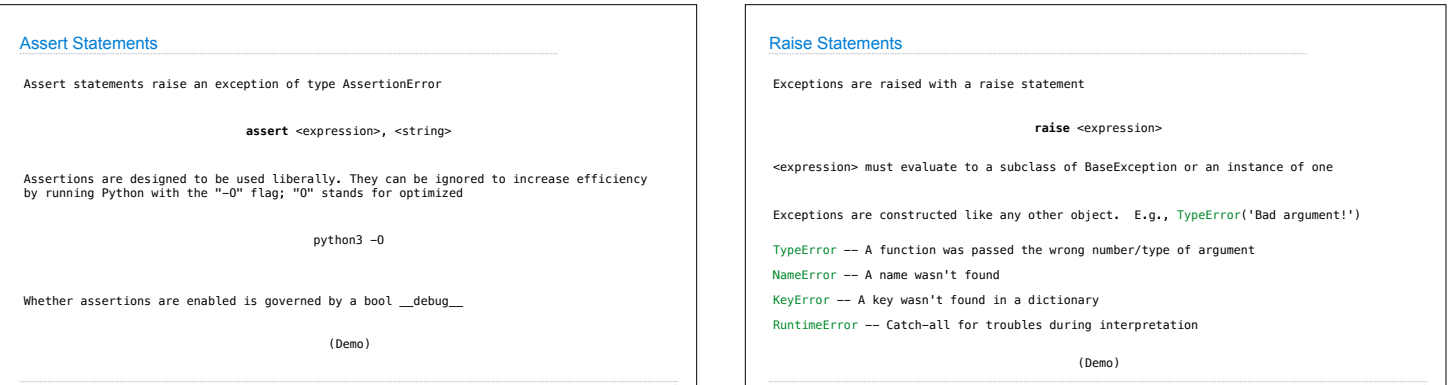

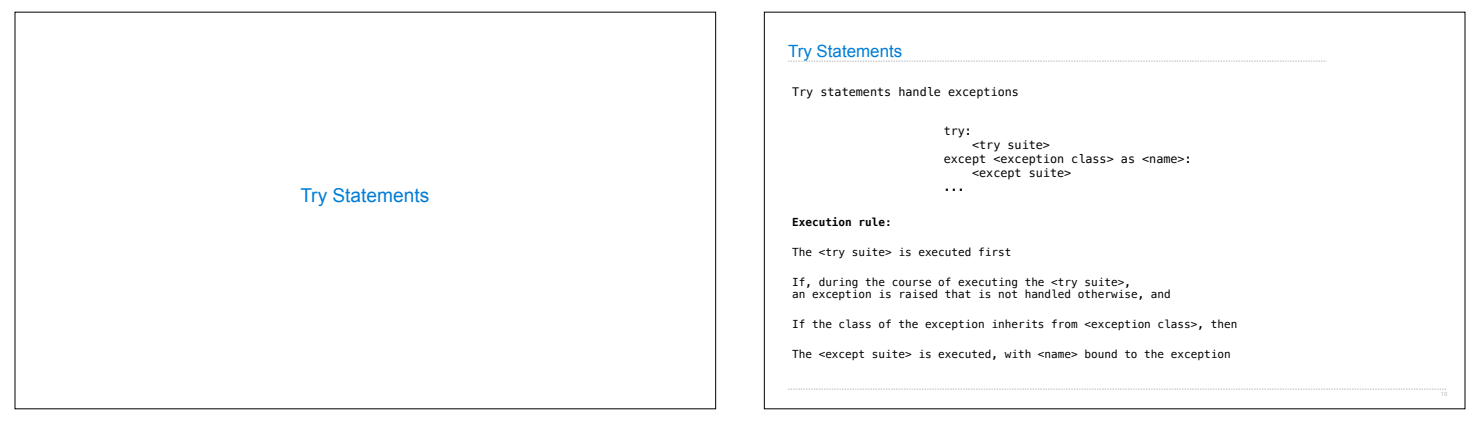

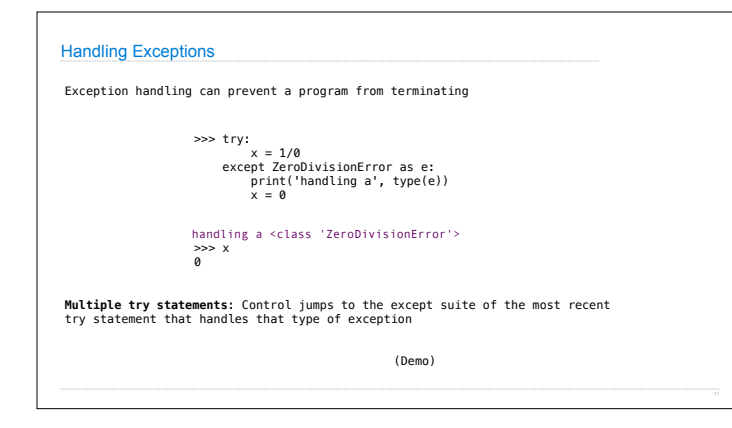

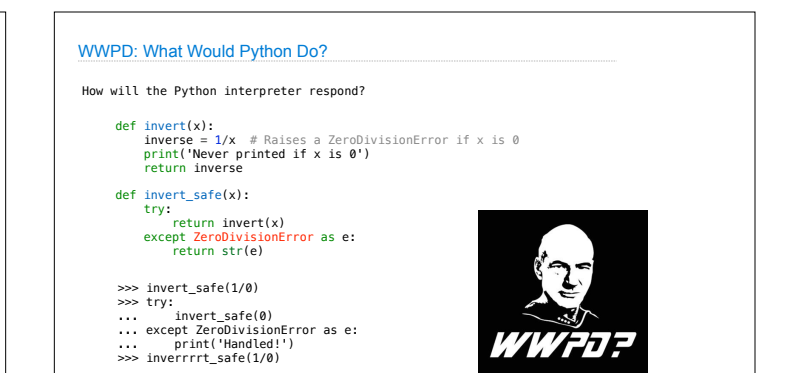